## मध्यप्रदेश शासन सामाजिक न्याय एवं निःशक्तजन कल्याण विभाग मंत्रालय.

## वल्लभ भवन, भोपाल, म.प्र.

क्रमांक / 472 / 2017 / 26–2 /

भोपाल दिनांक 30/06/2017

प्रति,

- 1. समस्त कलेक्टर, मध्यप्रदेश।
- 2. समस्त आयुक्त, नगर निगम, मध्यप्रदेश।
- 3. समस्त मुख्य कार्यपालन अधिकारी, जिला पंचायत, मध्यप्रदेश।
- 4. समस्त मुख्य कार्यपालन अधिकारी, जनपद पंचायत, मध्यप्रदेश।
- 5. समस्त मुख्य नगर पालिका अधिकारी, नगर पालिका / नगर परिषद, मध्यप्रदेश।
- पेंशन हितग्राहियों के ई-पेमेंट आर्डर की नवीन व्यवस्था के पायलट विषय :— परीक्षण में टेस्ट पेंशन योजना के अंतर्गत असफल भुगतान के संबंध में डेटा को अपडेट करने की जाने वाली कार्यवाही के संबंध में।
- विभाग का पत्र क्र. 517-788 / 2017 / 36 / 26-2, दिनांक 31 मार्च संदर्भ :– 2017, क्र. 458 / 2017 / 36 / 26–2 दिनांक 13 जून 2017 एवं क्र. /2017/26-2/557 दिनांक 28 जून 2017।

विषयांतर्गत संदर्भित पत्रों का अवलोकन करने का कष्ट करें। पेंशन वितरण हेतू इलेक्ट्रानिक पेमेंट आर्डर (ई.पी.ओ.) के माध्यम से डायरेक्ट बेनिफिट ट्रांसफर (DBT) करने की नवीन प्रक्रिया निर्धारित की गई है। जून 2017 माह से पेंशन का वितरण ई.पी.ओ. द्वारा पेंशन पोर्टल (pensions.samagra.gov.in) के माध्यम से प्रांरभ किया जाना है।

माह मई में हितग्राहियों के बचत खाता नम्बर की जांच करने हेतु टेस्ट  $\mathcal{P}$ पेंशन योजना बनाई गई थी, पेंशन पोर्टल से प्राप्त रिपोर्ट दिनांक 30 जून 2017 के अनुसार बैंक द्वारा 2958802 पेंशन हितग्राहियों को उनके बैंक बचत खाते में राशि रू. 1 का सफल भुगतान किया गया व 100104 हितग्रहियों के खातों में राशि रू. 1 का भुगतान नहीं हो पाया है, जिसके विभिन्न कारण है, जिलेवार कारण सहित संख्यात्मक जानकारी परिशिष्ट–'अ' पर संलग्न है।

असफल भुगतान के कई कारणों जैसे हितग्राही का के.वाय.सी. नहीं 3. होना, बैंक खाता उपलब्ध नहीं होना, खाता नम्बर त्रुटिपूर्ण होना, बचत खाता फ्रिज होना इत्यादि हो सकते है। पेंशन पोर्टल पर स्थानीय निकायों के यूजर पर असफल भुगतान की कारण सहित विस्तृत जानकारी उपलब्ध कराई गई है। स्थानीय

निकायों से अपेक्षा है कि वे पोर्टल पर उपलब्ध रिपोर्ट का हितग्राहीवार परीक्षण कर असफल भुगतान का कारण ज्ञात कर हितग्राही की प्रोफाइल को अपडेट करें व जिन असफल भुगतान के कारणों में हितग्राही की स्वयं की उपस्थिति अनिवार्य हो उन प्रकरणों में हितग्राही व बैंक शाखा से संपर्क कर आवश्यक सुधार करवाकर पूनः राशि रू. 1 का भूगतान सुनिश्चित कराएं।

परिशिष्ट–'अ' पर उपलब्ध रिपोर्ट के अनुसार 3453 हितग्राहियों को  $\overline{4}$ विगत तीन माह से पेंशन इसलिये नहीं मिली है क्योकिं उनके बैंक खाते सक्रिय नहीं है। इन प्रकरणों में हितग्राही एवं बैंक शाखा से संपर्क कर कारण ज्ञात किया जाये तथा तद्नुसार आगामी कार्यवाही कर पात्र हितग्राहियों के खाता नम्बर को पुनः एक्टिव कराया जाये।

परिशिष्ट-'अ' पर उपलब्ध रिपोर्ट के अनुसार 19759 हितग्राहियों के  $5<sub>1</sub>$ खाता नम्बर ब्लॉक है, जिसके कारण उन्हें पेंशन का भुगतान नहीं हो पाया है, अतः इन प्रकरणों में हितग्राही एवं बैंक शाखा से संपर्क कर कारण ज्ञात किया जाये तथा तदनुसार आगामी कार्यवाही कर पात्र हितग्राहियों के खाता नम्बर को पूनः एक्टिव कराया जाये।

टेस्ट पेंशन याजना में जिन हितग्राहियों का असफल भुगतान हुआ है, 6. जब तक उन हितग्राहियों के बचत खातें का सूधार कर उनमें राशि रू. 1 का भुगतान नहीं किया जायेगा तब तक उन हितग्राहियों को पेंशन का भुगतान ई.पी.ओ. के माध्यम से नहीं हो सकेगा, असफल भुगतान के डेटा की जानकारी को अपडेट कर ई.पी.ओ. के माध्यम से भुगतान करने की प्रक्रिया परिशिष्ट–'ब' पर संलग्न है। अतः तत्काल उक्त कार्यवाही सुनिश्चित की जाये, अन्यथा पात्र पेंशन हितग्राहियों को पेंशन प्राप्त नहीं होने की स्थिति में संपूर्ण जबाबदेही संबंधित निकाय की होगी। किसी प्रकार की तकनीकी समस्या होने पर जिले के सूचना विज्ञान  $\overline{7}$ . अधिकारी, एन.आई.सी. व जिला ई—गवर्नेंस मैनेजर से मार्गदर्शन प्राप्त करें।

कृपया उपरोक्त कार्य को सर्वोच्च प्राथमिकता दी जाये।

anilany (नीलम शमी राव)

प्रमुख सचिव, सामाजिक न्याय एवं निःशक्तजन कल्याण, विभाग

पृ. क्रमांक / 473 / 2017 / 26–2 / प्रतिलिपि:—

- 1. विशेष सहायक, माननीय मंत्रीजी, सामाजिक न्याय एवं निःशक्तजन कल्याण विभाग।
- 2. निज सचिव, माननीय राज्य मंत्रीजी, सामाजिक न्याय एवं निःशक्तजन कल्याण विभाग।
- 3. सचिव, म.प्र. शासन, वित्त विभाग।
- 4. आयुक्त, सामाजिक न्याय एवं निःशक्तजन कल्याण संचालनालय म.प्र.।
- 5. आयुक्त, संस्थागत वित्त।
- 6. राज्य सूचना विज्ञान अधिकारी, एनआईसी, मध्यप्रदेश।
- 7. मुख्य प्रबंधक, सेन्ट्रल बैंक ऑफ इंडिया, अरेरा हिल्स, भोपाल, मध्यप्रदेश।
- 8. श्री सुनील जैन, तकनीकी संचालक, एनआईसी, मध्यप्रदेश।
- 9. समस्त संयुक्त/उप संचालक, सामाजिक न्याय एवं निःशक्तजन कल्याण, मध्यप्रदेश।
- 10. समस्त जिला सूचना विज्ञान अधिकारी, एन.आई.सी., मध्यप्रदेश की ओर निकायों को तकनीकी मार्गदर्शन प्रदाय करने बाबत।
- 11. समस्त ई–गवर्नेंस मैनेजर की ओर निकायों को तकनीकी मार्गदर्शन प्रदाय करने बाबत।

ami am<br>प्रमुख सचिव,

सामाजिक न्याय एवं निःशक्तजन कल्याण, विभाग

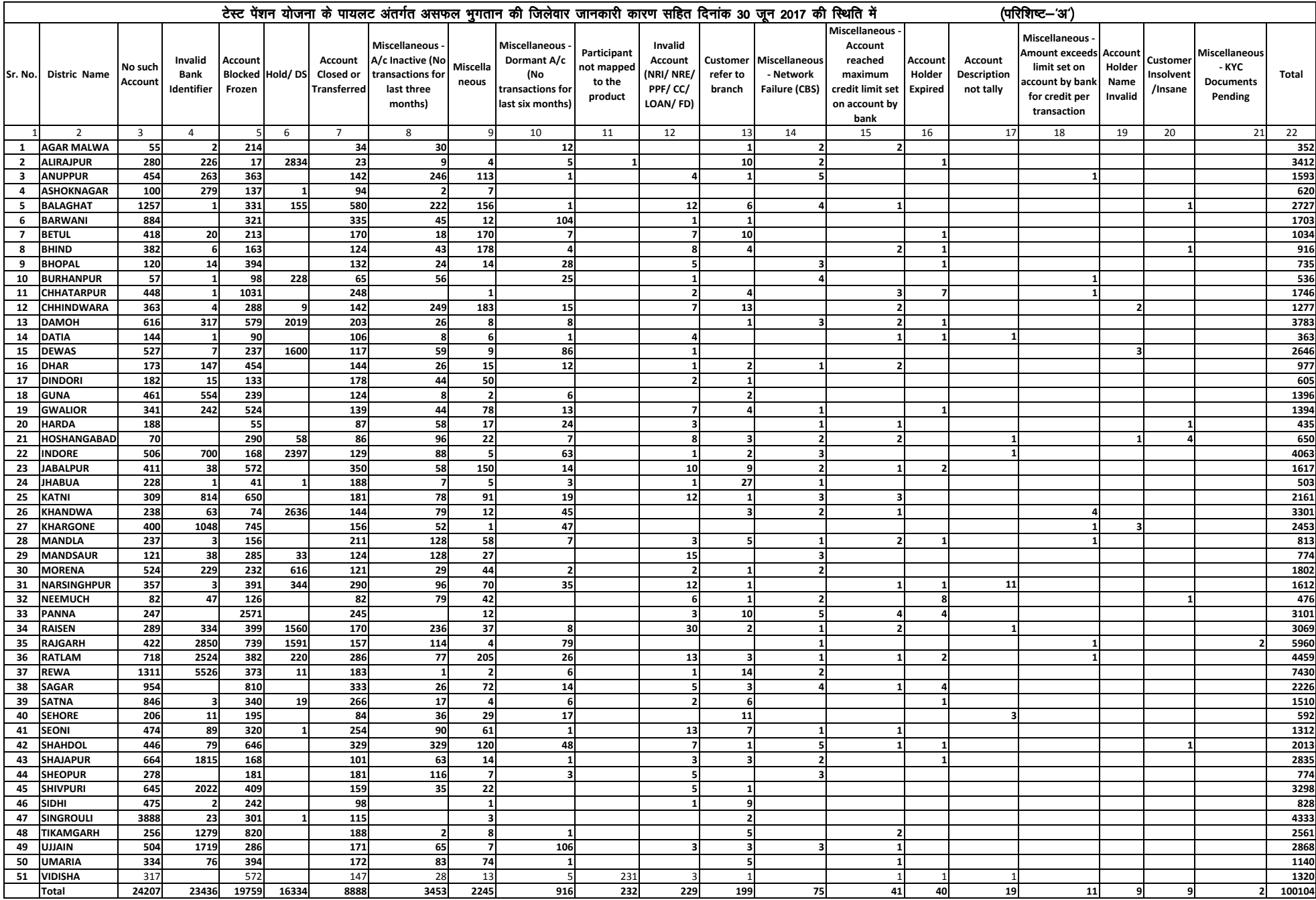

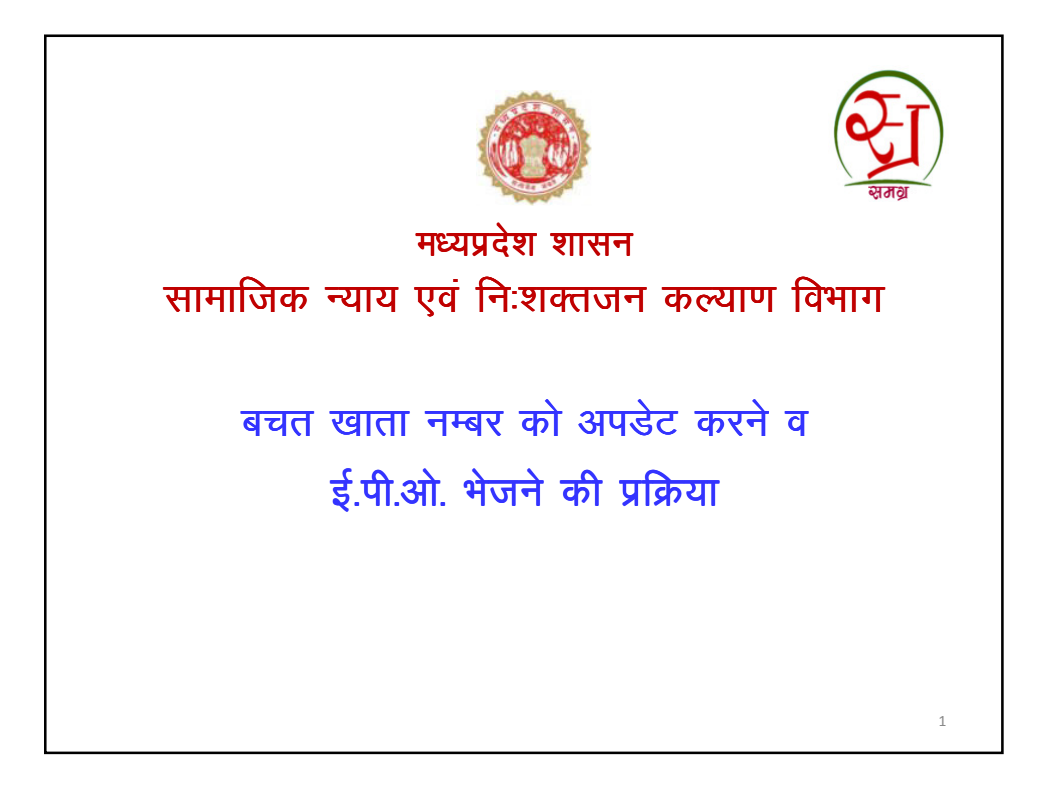

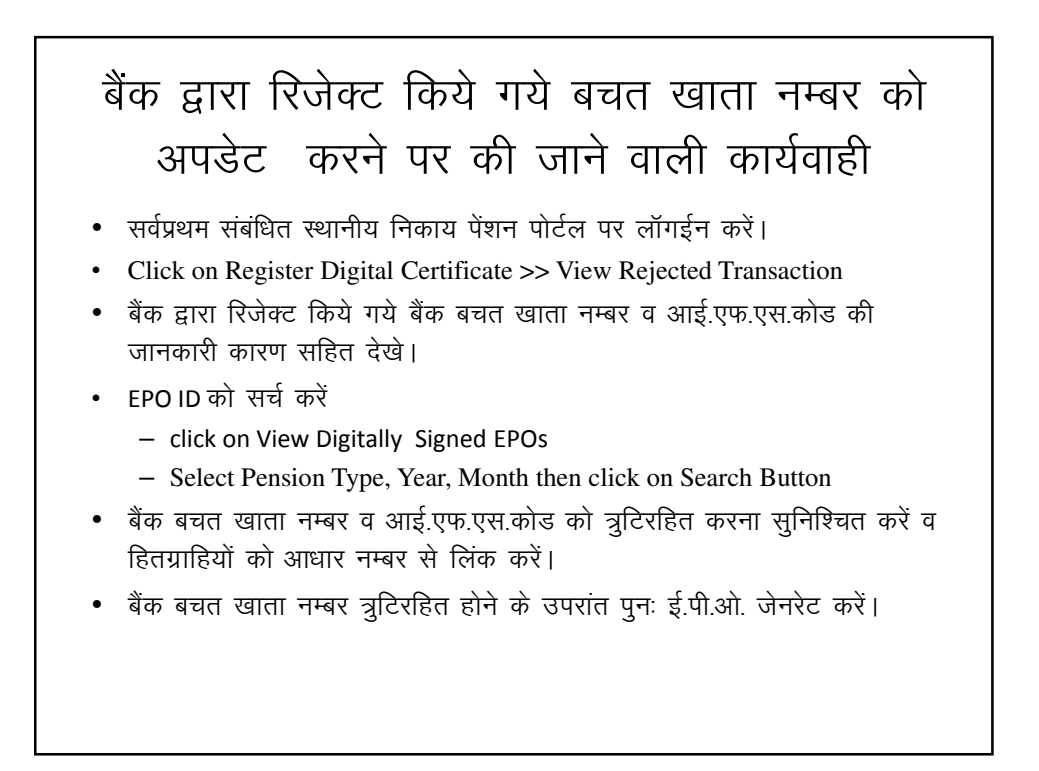

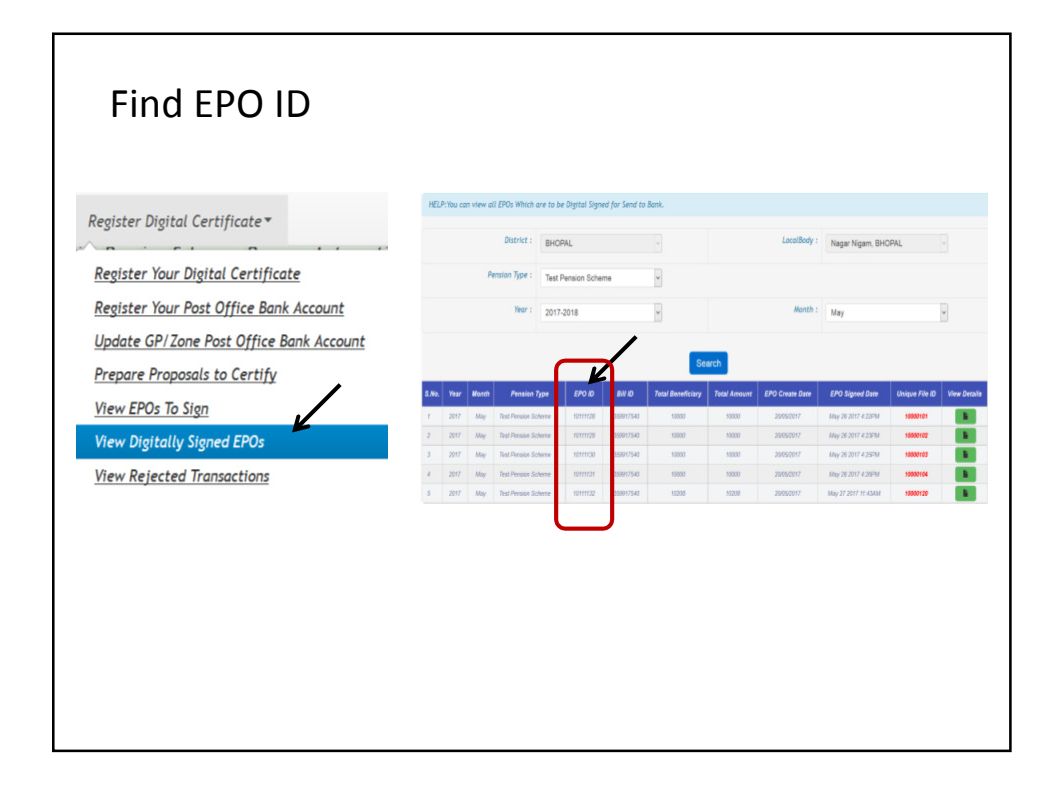

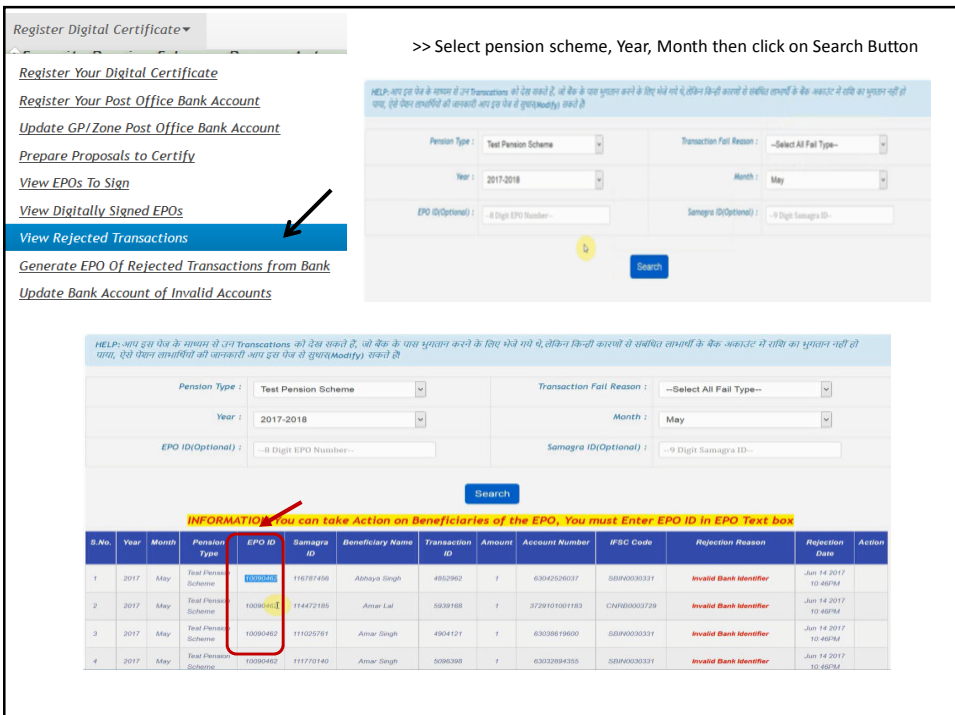

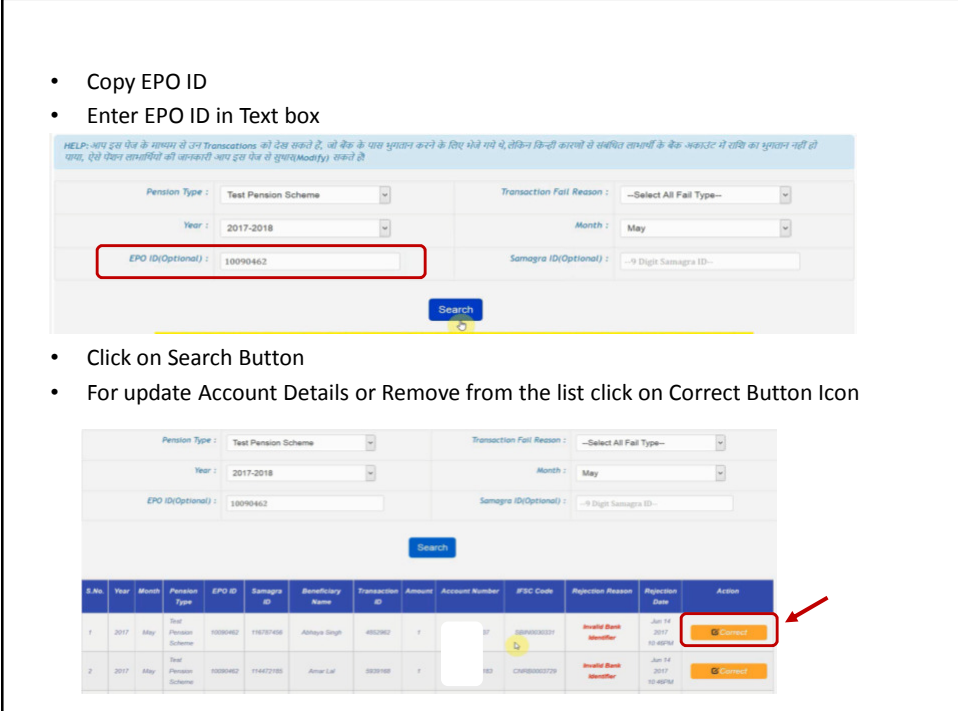

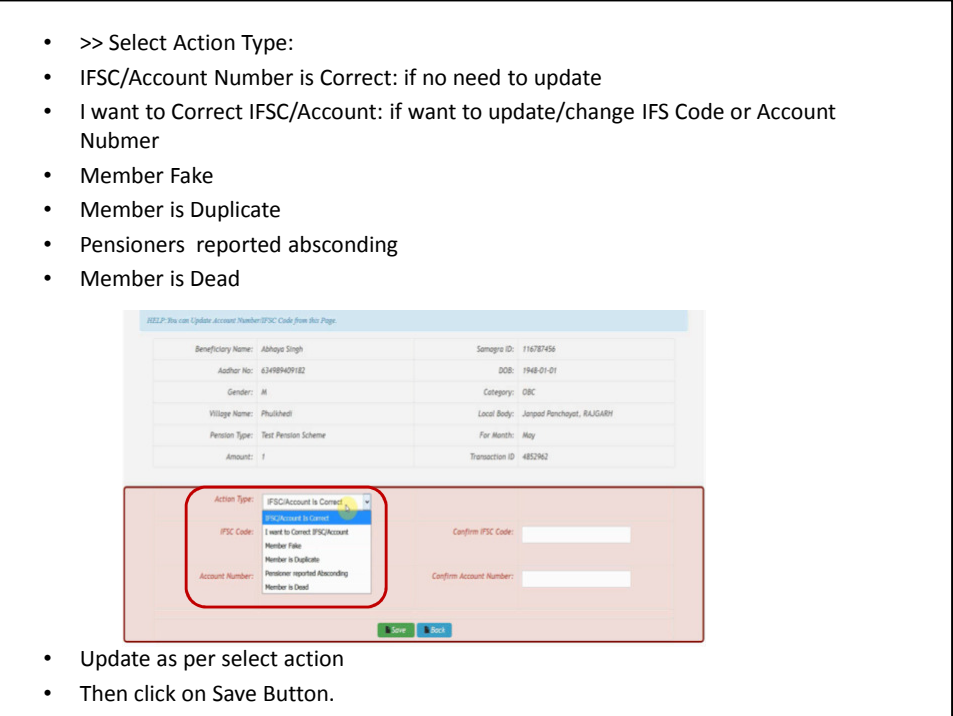

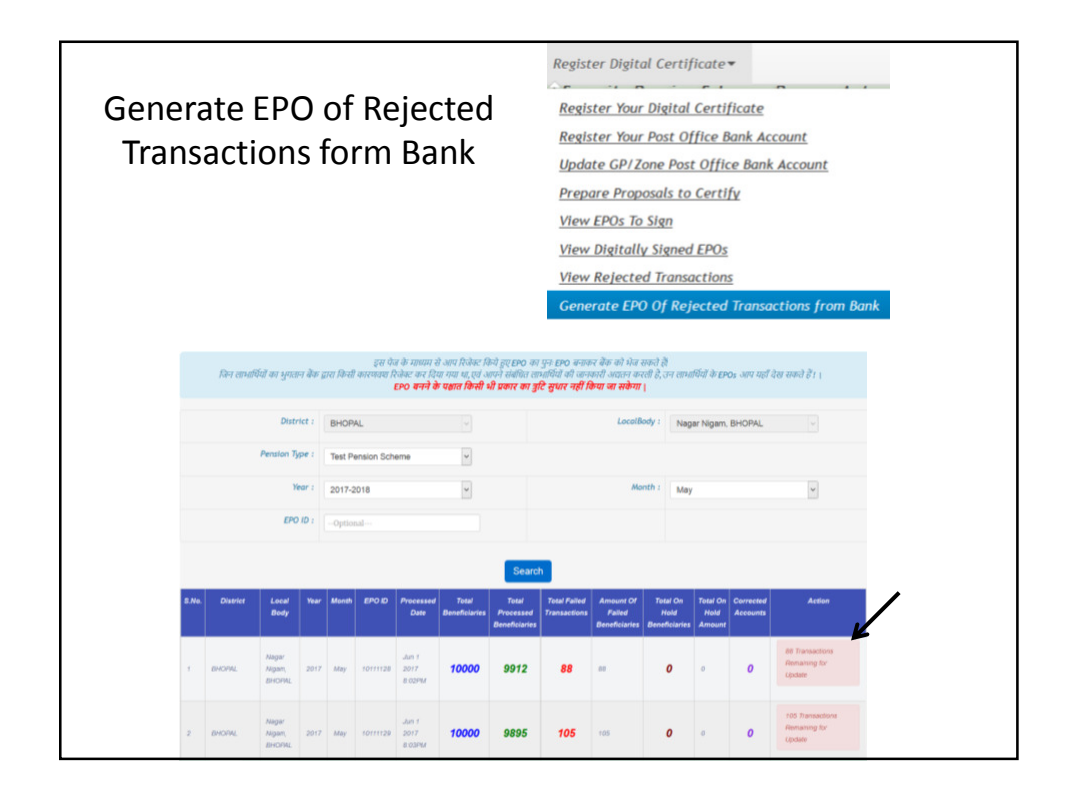

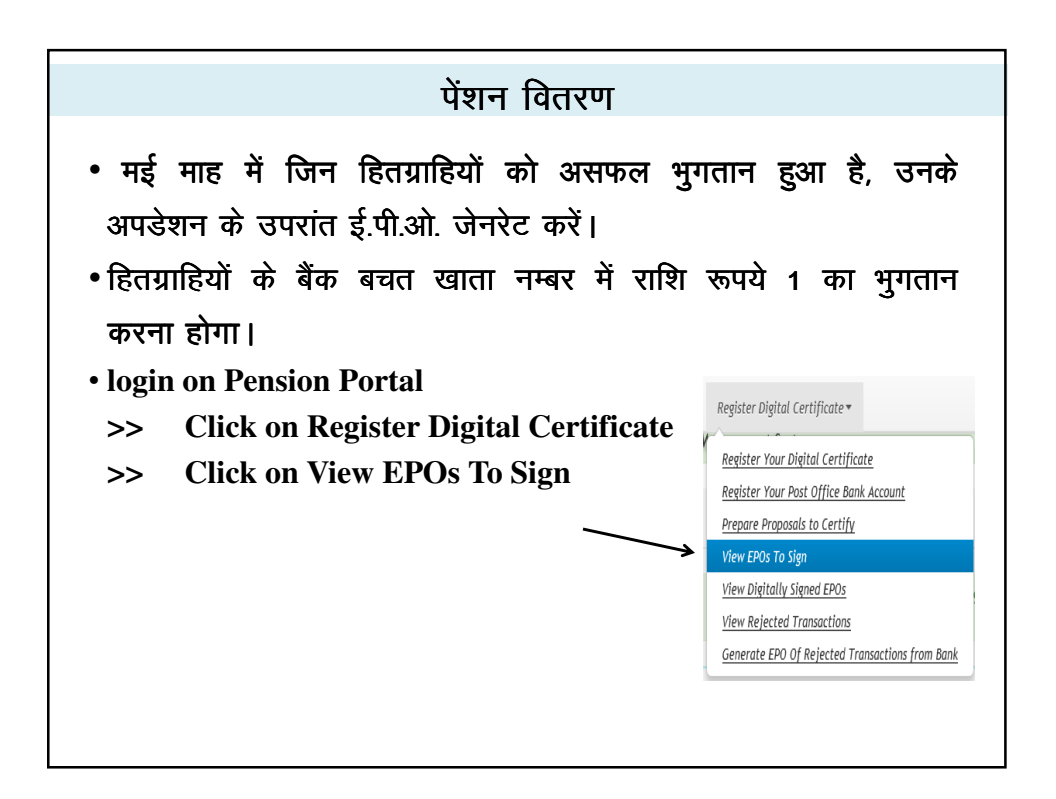

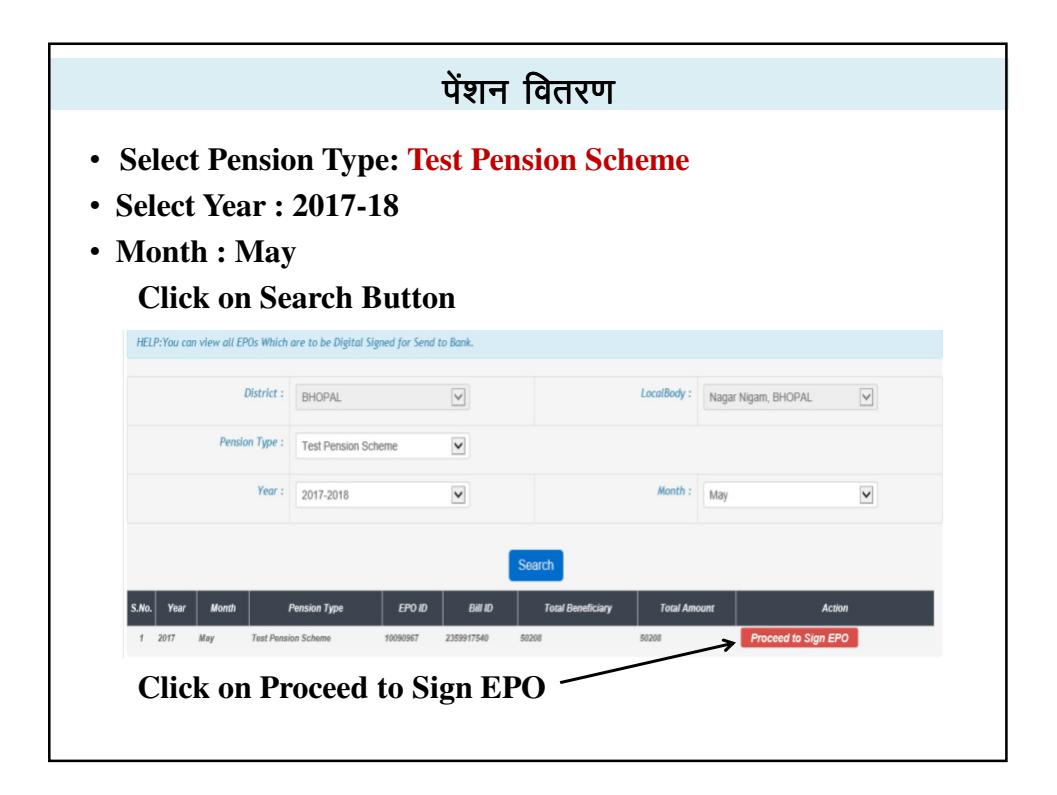

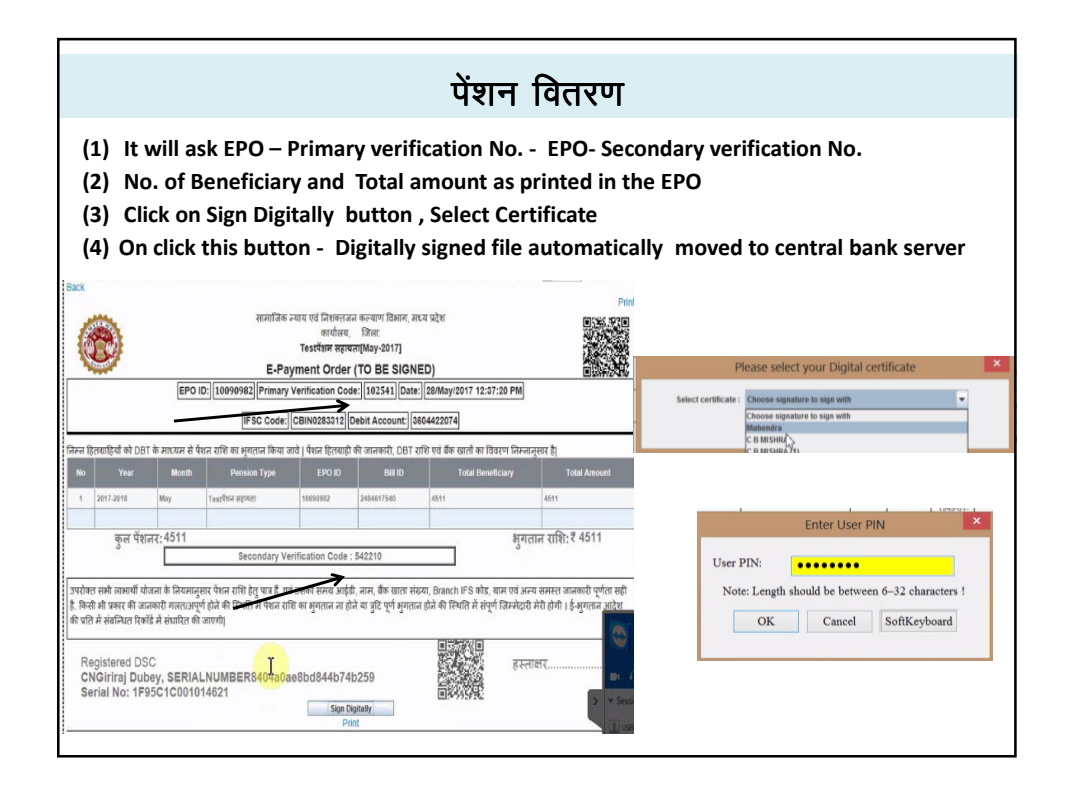

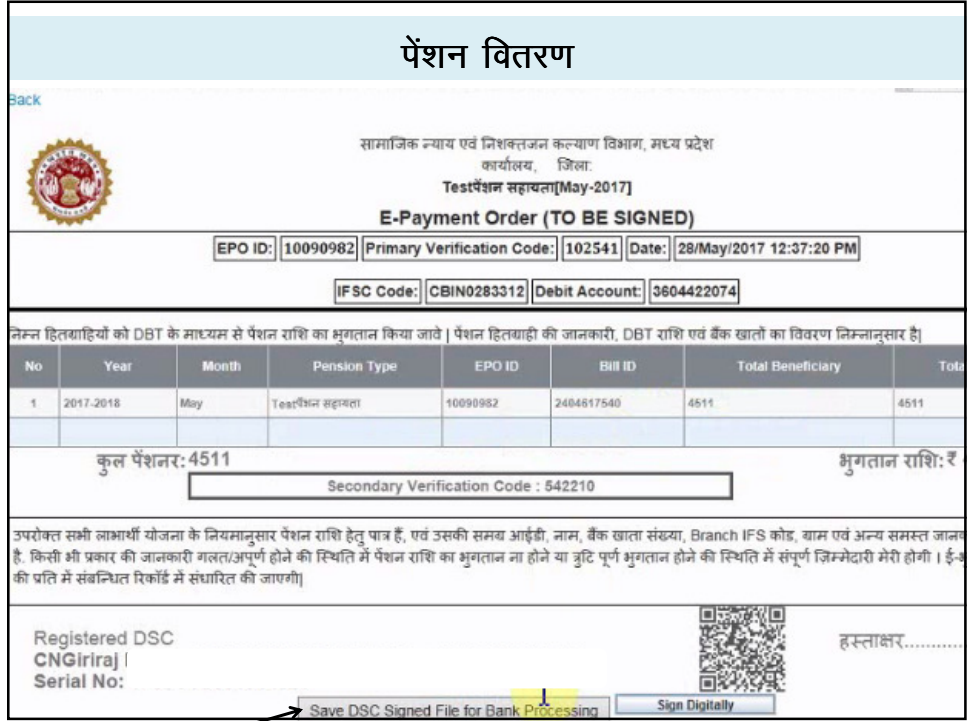

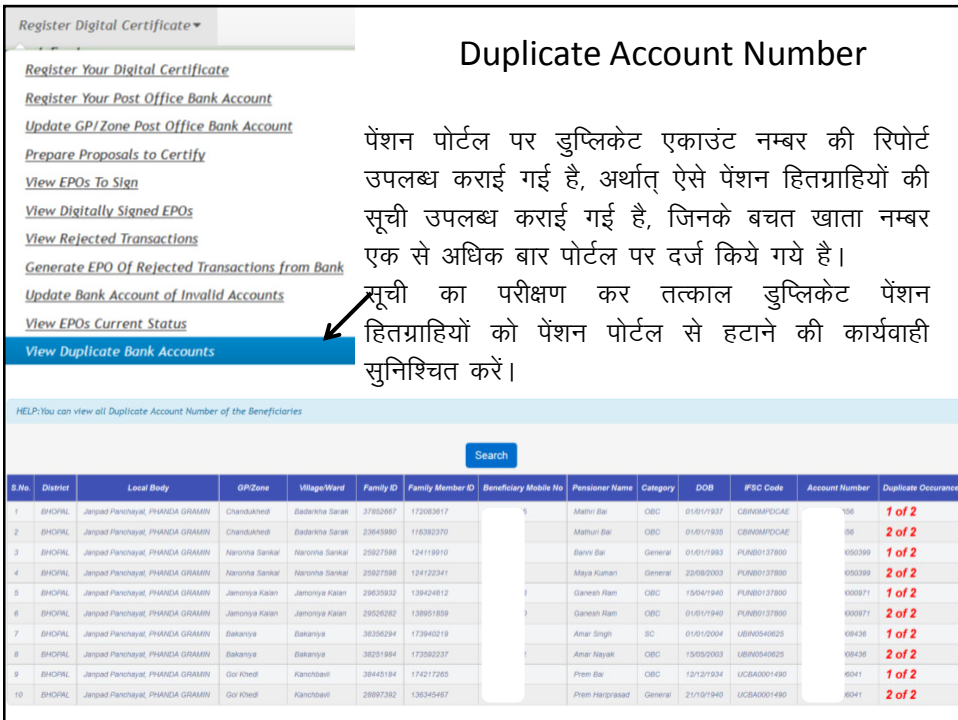

## त्रुटिपूर्ण बचत खाता नम्बर को अपडेट करने पर की जाने वाली कार्यवाही

- सर्वप्रथम संबंधित स्थानीय निकाय पेंशन पोर्टल पर लॉगईन करें।
- Click on Register Digital Certificate >> Update Bank Account of Invalid Accounts
- ऐसे बैंक बचत खाता नम्बर की सूची उपलब्ध कराई गई है जो पोर्टल पर त्रुटिपूर्ण है।
- बैंक बचत खाता नम्बर व आई.एफ.एस.कोड को त्रुटिरहित करना सुनिश्चित करें।

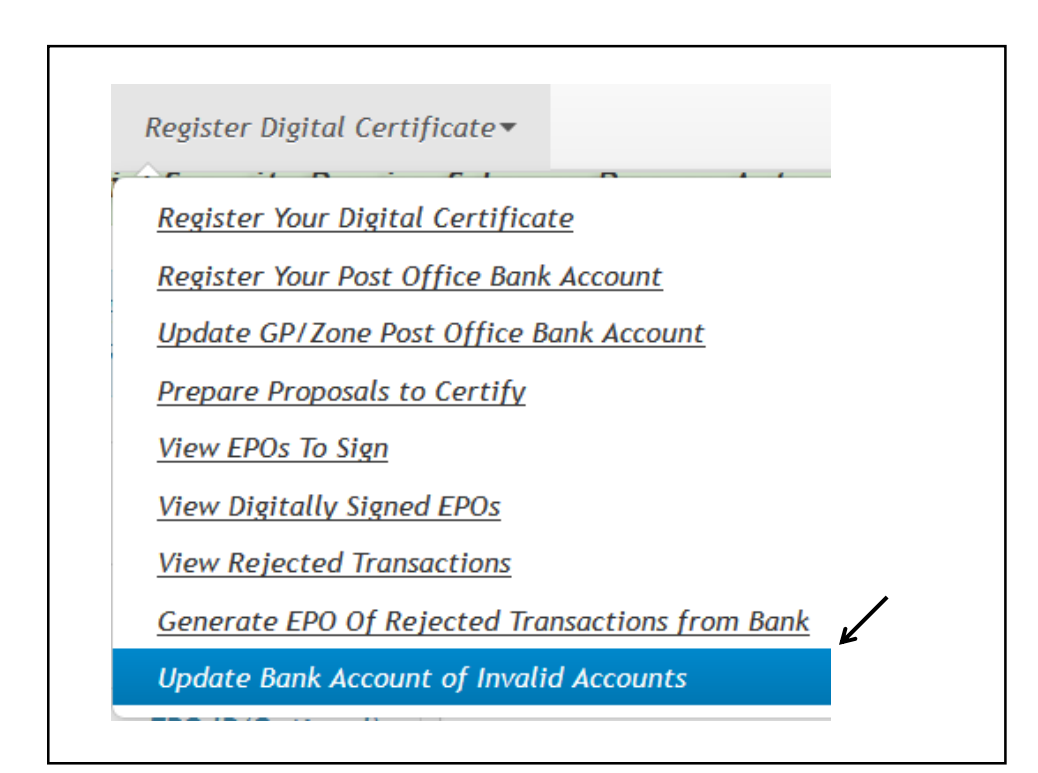

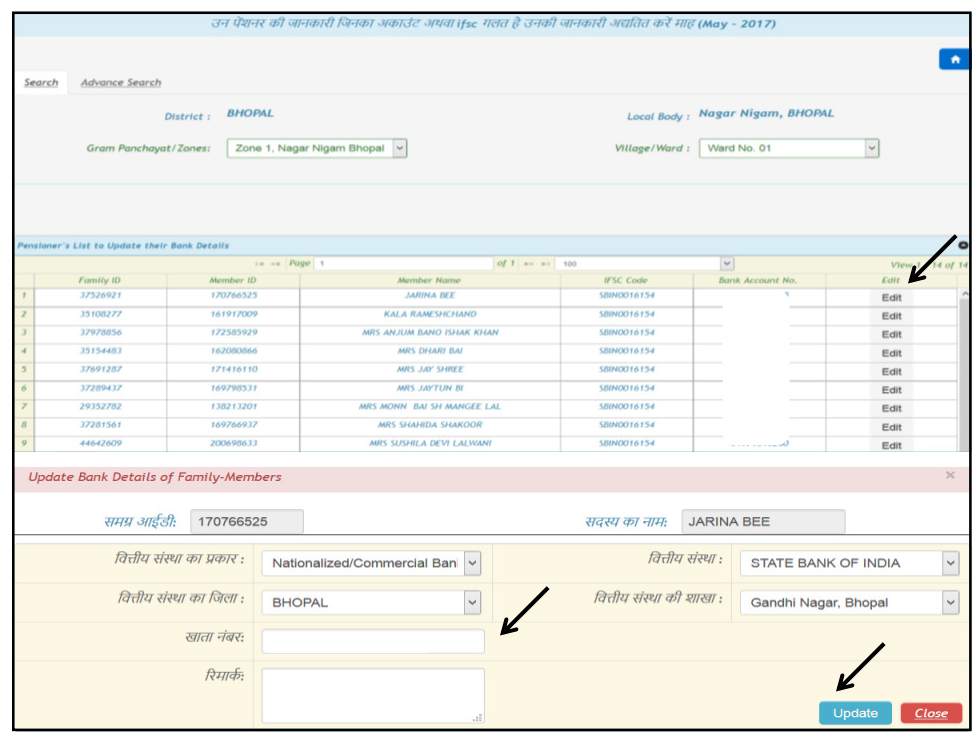

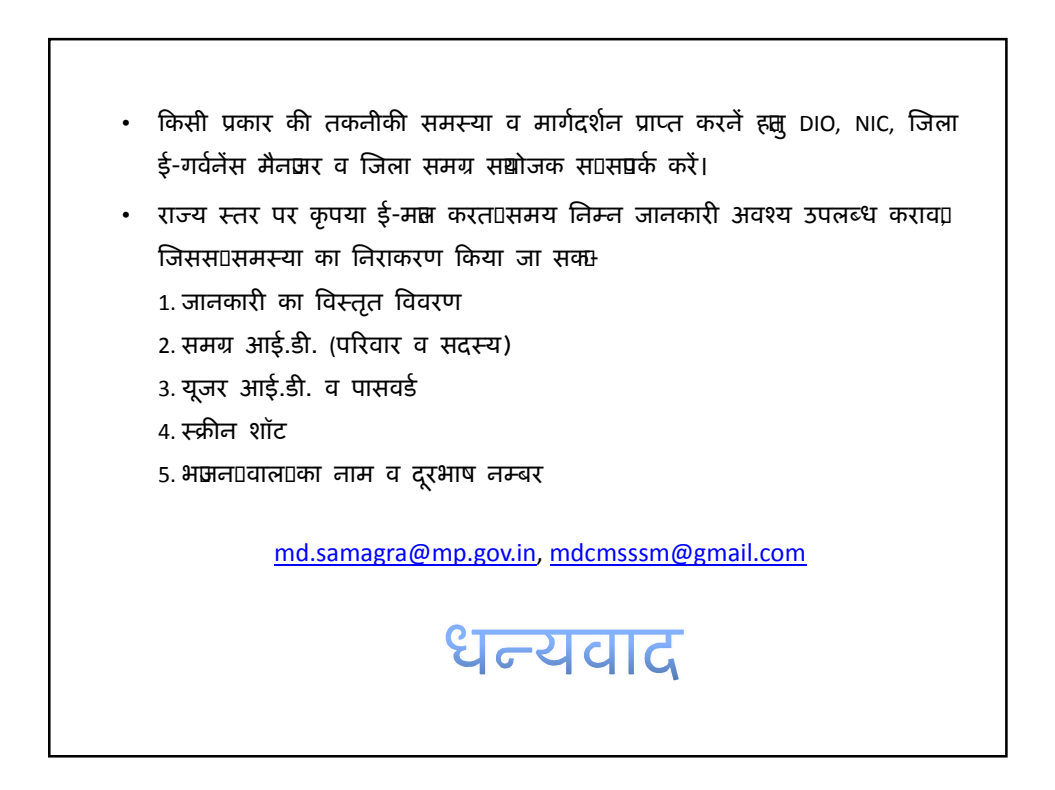